## **Clustering**

Rose Catherine K. Roll no: 07305010

M. Tech. Project Stage I

under the guidance of

### Prof. S. Sudarshan

Computer Science and Engineering Indian Institute of Technology Bombay

**KOD KARD KED KED E VOOR** 

- Keyword searching -important paradigm of searching.
- External memory BANKS could perform better if the nodes that are connected to each other are retrieved together.
- Cluster: a collection of objects that are similar to each other
- Clustering: process of finding out clusters in the given set of objects
- Community: set of real-world entities that form a closely knit group

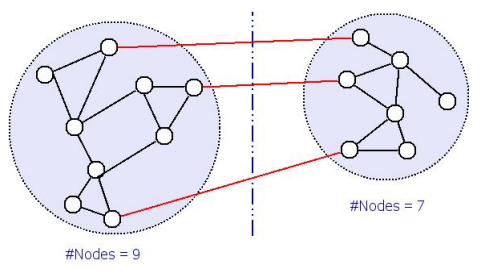

**A DIA K PIA K E A LE A DIA K E L'AQOV** 

Fig. 1

## Aspects of Clustering

Objective Function: Cut Set Size:

> Objective: minimize cut set size

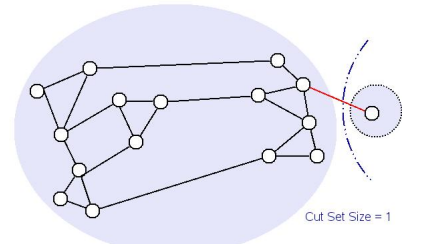

- $\bullet$  Constraint on  $k$  or size of clusters.
- No intuition for having a fixed number or size of communities.

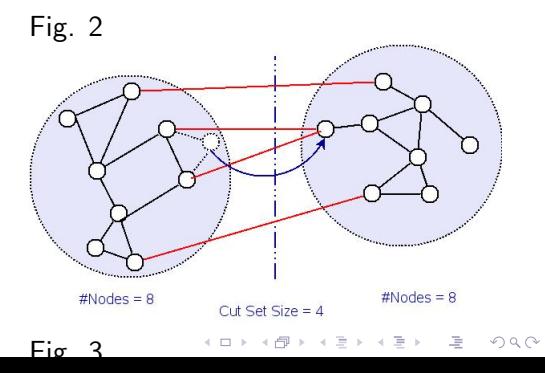

### Community Related Measures: Graph Conductance

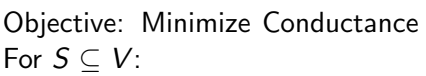

$$
\bullet \ \ Vol(S) = \sum_{v \in S} d(v)
$$

 $\bullet$  ∂(S): Cut Set

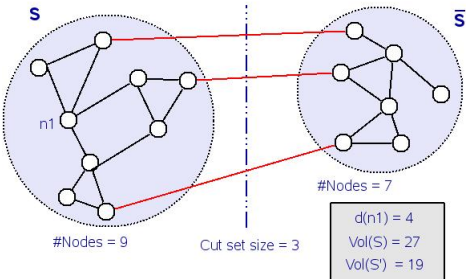

K ロ > K @ > K 할 > K 할 > 1 할 > 0 Q Q <

Fig. 4

$$
\Phi(S) = \frac{|\partial(S)|}{\text{min}(Vol(S), Vol(\overline{S}))}
$$

Example: Conductance for Fig.  $4 = \frac{3}{19} = 0.15$ , for Fig.  $3 = \frac{4}{22} = 0.18$ 

Modularity

Objective: Maximize Modularity Clusters:  $V_1$ , ...  $V_k$  (k is not input parameter). Fig. 5

- $\bullet$   $E(V_i)$ : edges with both endpoints in  $V_i$
- $Ex(V_i, \mathcal{G})$ : expected number of such edges in a random graph from a given  $G$ , with a vertex set  $V_i$ .

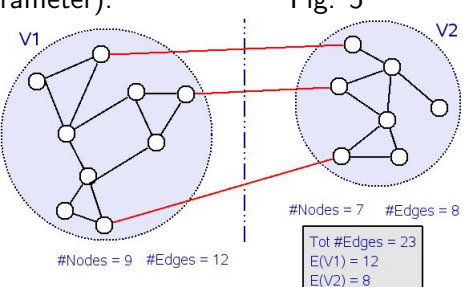

**A DIA K PIA K E A LE A DIA K E L'AQOV** 

$$
Q=\frac{1}{m}\sum_{i=1}^k(|E(V_i)|-Ex(V_i,\mathcal{G}))
$$

Example: (with Erdös-Rényi Random Graph Model), Q for Fig.5 =  $\frac{9.075}{23}$ , for Fig.  $3 = \frac{8.267}{23}$ 

#### Methods:

- **•** Hierarchical Clustering Methods: Agglomerative and Divisive
- Partition Refinement Method: Given  $n$  objects and a number  $k$ :
	- $\bullet$  Create an initial partitioning of the data into  $k$  clusters
	- Improve the partitioning by moving objects from one group to another

**A DIA K PIA K E A LE A DIA K E L'AQOV** 

- Random Walk based Techniques:
	- Find the cluster to which a particular node belongs, or
	- Find the enclosing cluster for the given seed set

# Clustering for Finding Communities - Partition Refinement **Methods**

### Extremal Optimization

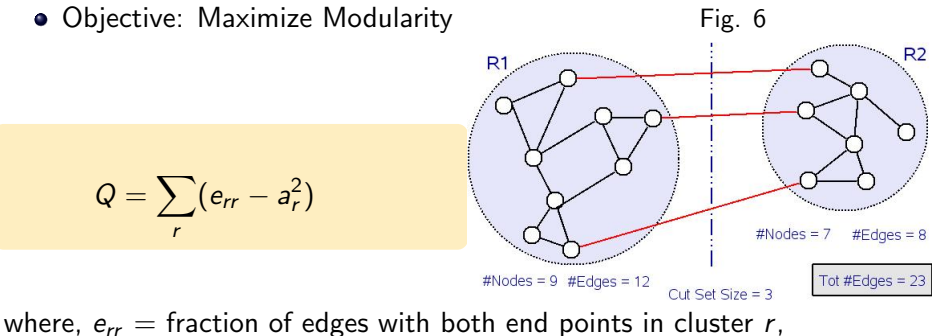

**A DIA K PIA K E A LE A DIA K E L'AQOV** 

 $a<sub>r</sub>$  = fraction of edges with atleast one end point in cluster r. Example:(for Fig.6)  $e_{R_1R_1} = \frac{12}{23}$ ,  $a_{R_1} = \frac{15}{23}$ ,  $Q = 0.22$ for Fig.3,  $Q = 0.14$ 

## Extremal Optimization

*Idea:* To optimize a global variable  $(Q)$  by improving extremal local variables (contribution of individual nodes) Fig. 7

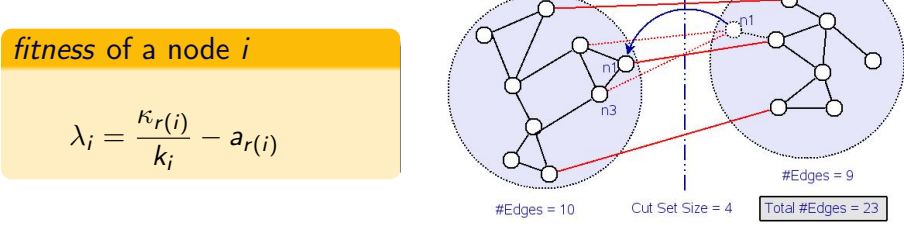

 $\kappa_{r(i)}$  = number of links that *i* has to nodes in its community  $k_i$  = degree of i

 $a_{r(i)}$  = fraction of links with atleast one endpoint in the community of *i*.

Move the node with Least fitness, to the other partition

Example: (Fig. 7) 
$$
\kappa_{r(n_1)} = 1
$$
,  $k_{n_1} = 3$ ,  $a_{r(n_1)} = \frac{13}{23}$ ,  $\lambda_{n_1} = -0.23$ ,  $\lambda_{n_2} = -0.07$ ,  $\lambda_{n_3} = 0.06$ .

## Extremal Optimization - Algorithm

- **4** Create two random partitions of equal size
- **2** Calculate *fitness* of all nodes
- **3** Self Organization step:
	- **1** Rank the nodes according to increasing value of fitness
	- ② Choose a node of rank  $q$ , with  $P(q)\propto q^{-\tau}$  for some  $\tau>0$
	- **3** Move the chosen node to other partition
- **4** Recalculate *fitness* values of nodes.
- <sup>5</sup> Repeat from step (iii) until an "optimal state" with a maximum value of Q is reached.
- **•** Delete all links between both partitions and recurse on each of the resulting components.
- **2** The algorithm stops when the value of modularity cannot be further improved.

```
Complexity: O(N^2 ln^2(N))
```
Advantages:

Final result is independent of initialization, due to probabilistic selection method

#### Limitations:

All nodes must be examined in every round, for selecting the next node.

**KOD KARD KED KED E VOOR** 

Improvement: Modularity-Weight Prioritised BFS algorithm by Prasang Upadhyaya.

## Modularity-Weight Prioritised BFS

### Modification of Extremal Optimization algorithm

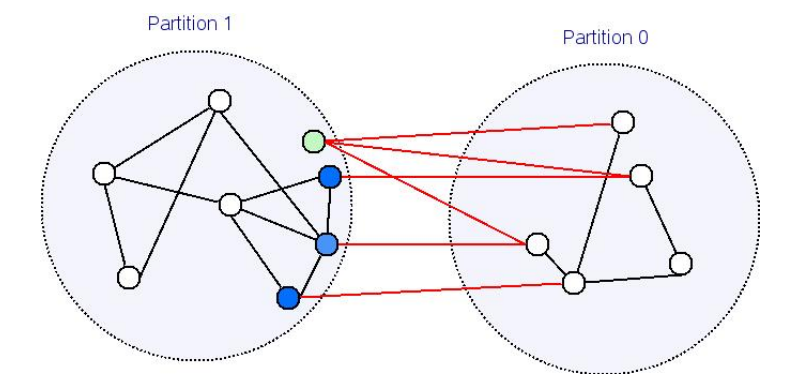

### Algorithm:

- **1** Initially, all nodes are in partition 1; initialize fringeNodeVector with lowest degree vertex; set maxIters  $= n$
- <sup>2</sup> Move the top element of fringeNodeVector to partition 0; Add neighbors of the top element, which are in partition 1, to fringeNodeVector
- Choose a fixed number of elements, randomly, from fringeNodeVector. From these, move all nodes whose every neighbor is in the other partition, to partition 0.
- <sup>4</sup> For other nodes, calculate the increase in modularity on moving it to partition 0. Make that node with the highest increase, the top element of the fringeNodeVector.
- **•** Repeat steps from (2) onwards.
- <sup>6</sup> If highest increase in modularity obtained in step (4) is less than zero, then, this iteration is called as an iteration-without-improvement. If the number of such iterations exceed a particular number, then, stop iterating.

**2** Once the iteration is stopped, then, undo all node exchanges done after the one which gave the maximum value of modularity over all the iterations, which gives two partitions. Recursively call Modularity-Weight Prioritised BFS on these two partitions.

**8** If the size of a partition goes below a minimum value, it is not partitioned further.

### **Time Complexity:**  $O((n+m) \ln(k))$

 $n =$  number of nodes;  $m =$  number of edges;  $k =$  number of clusters approximately desired ( $k \sim \frac{2n}{\text{size}}$ , where size is the user-specified lower bound on the cluster size).

### Advantages:

• The time complexity of  $O(n \ln(k))$  is one of the best achieved upper bounds.

### Limitations:

- Probability of getting stuck at a local optimum is higher
- The solution obtained could be an approximate one.
- Objective: find the cluster to which a particular node belongs, or the enclosing cluster of a seed set.
- **•** Start random walk from the specified node.
- Intuition: walk will remain within the cluster, with a large probability.

**KOD KARD KED KED E VOOR** 

- Truncated walk: if probability is below a certain threshold, set to 0
- Computation will be more local.

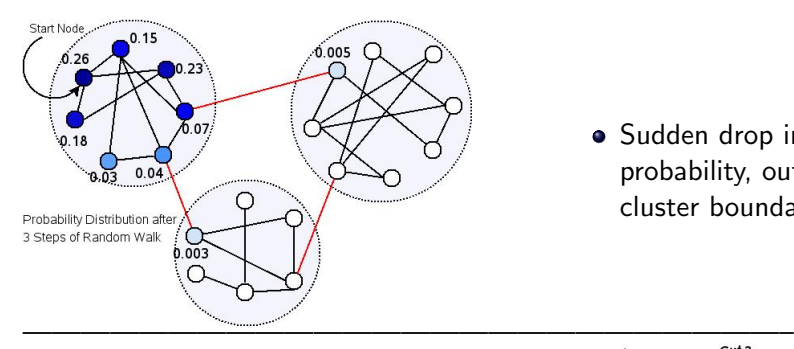

Sudden drop in probability, outside the cluster boundary

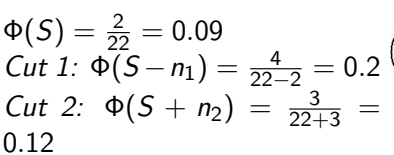

• Dip in conductance at cluster boundary

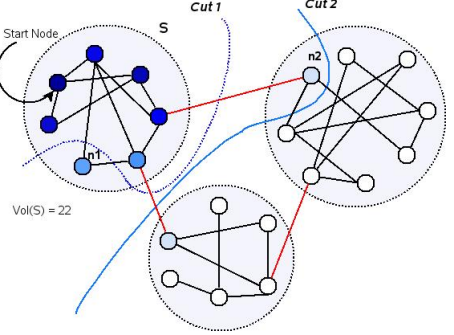

 $Objective:$  find the cluster to which seed node belongs

### Nibble Algorithm:

input: Start Vertex v, Graph G, Conductance  $\theta_0$ , a positive integer b

- $\bullet$  Compute  $t_0$   $(\propto ln(m)/\theta_0^2)$ ,  $\gamma$   $(\propto \theta_0/ln(m))$ ,  $\epsilon_b$   $(\propto \theta_0/ln(m)t_02^b)$
- **2** Start a lazy random walk from v
- $\bullet$  At each step: (until  $t_0$ )
	- Do the Truncation Operation with threshold  $=\epsilon_b$
	- Sort the nodes in the decreasing order of their probabilities
	- Check if a  $\tilde{j}$  exists such that:
		- $\bullet$   $\Phi({1, \ldots, \tilde{i}}) < \theta_0$
		- $Pr(\tilde{i}) \geq \gamma / Vol({1, ..., \tilde{i}})$
		- $Vol(\{1,...,\tilde{j}\}) \leq \frac{5}{6}Vol(V)$ , then, output  $C = \{1,...,\tilde{j}\}$

<sup>4</sup> Do the next step of random walk and repeat from Step (3)

### Random Nibble Algorithm:

input:  $G, \theta_0$ 

- $\bullet$  Set v to be the largest degree vertex of G
- Choose *b* in  $1, ..., \lceil log(m) \rceil$  according to  $Pr[b = i] \propto 2^{-i}$
- **3** Call Nibble( $G, v, \theta_0, b$ )

### Partition Algorithm:

input:  $G, \theta_0, p \in (0, 1)$ 

- **■** Compute number of iterations  $i$  ( $\propto m\lceil \lg(1/p)\rceil$
- $\bullet$  Start with the entire graph, i.e., set W to V
- **3** Call RandomNibble( $G(W)$ ,  $\theta_0$ )
- <sup>4</sup> Add the cluster nodes returned by RandomNibble to the answer
- **<sup>5</sup>** Now, remove these nodes from W
- **b** If  $Vol(W) \leq \frac{5}{6}$  $\frac{5}{6}$ *Vol*(*V*), then stop
- **2** Else, repeat from Step (3)

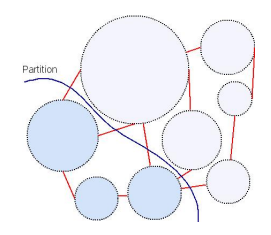

**A DIA K PIA K E A LE A DIA K E L'AQOV** 

### Multiway Partition Algorithm:

input:  $G, \theta, p$ 

- **1** Set  $\theta_0$  to  $(5/36)\theta$
- ? Compute number of iterations  $t\ (\propto (lg\ m)^2)$
- **3** Start with the entire vertex set, i.e, set  $C_1$  to V
- $\bullet$  In each step: For each component  $C \in {\mathcal C}_t,$ Call Partition( $G(C), \theta_0, p/m$ )
- $\bullet$  Add the two partitions returned to  $\mathcal{C}_{t+1}$  and repeat from Step 4

**A DIA K PIA K E A LE A DIA K E L'AQOV** 

**6** Final clustering is given by  $C_{t+1}$ 

### Running Time:

Nibble:  $O(2^b ln^4(m)/\theta_0^5$ Multiway Partition:  $O(m\left( \lg(1/p) \;lg^{O(1)}(m) \right) / \theta^5)$ 

## Experiments and Analysis

etd2 database schema

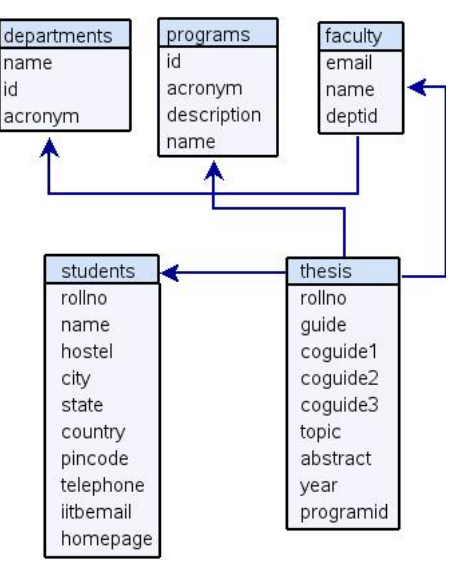

K ロンス (部) > ((語) > ((語) > ([語])

 $QQQ$ 

- Nibble was implemented in Java
- **•** Executed on etd2 database
- 4329 nodes and 21432 edges

### Observations:

- Nodes grouped together were related to the start node.
- Sizes of the clusters differ drastically 2189, 226, 62 and 39
- Effect of Start Node: clustering on program basis MTech., PhD., MDes., MPhil. etc. which were the starting nodes.
- **Effect of conductance: conductance seems to be affecting the cluster** size inversely.
- Effect of maxClusterSize:
	- The clustering on the basis of department School of Management, Humanities and Social Science Department.
	- The effect of start node is no more visible and it itself was not added to both of the clusters.

Varying the value of maxClusterSize did not affect the clustering.

### Conclusions:

- The first implementation of Nibble not very successful in finding the more intuitive clustering - based on Department.
- The modified version of Nibble with the bound maxClusterSize could find clusters on the basis of Department, but unable to find all the clusters.

**KOD KARD KED KED E VOOR** 

• Seed vertex not in the cluster

## Conclusions and Future Work I

Clustering: technique of finding the underlying structure of a graph.

**KOD KARD KED KED E VOOR** 

- Different aspects: objective functions, methods.
- Studied few objectives and clustering techniques.
- Nibble community finding method based on random walks, implemented and executed on the etd2 database
- identified few shortcomings

### Proposed direction of future work:

- Improve upon the Nibble algorithm: new method for choosing the seed vertex, finding all the clusters and handling the case of the seed not being included in the cluster.
- When some information is known in addition to just the graph structure, the clustering algorithm must do better. e.g. the basis of clustering is intuitive and known beforehand
- Given a small graph and a mapping of the nodes of a larger graph to nodes in the former, find a good clustering for the latter, by finding a good clustering for the smaller graph.
- Obtain high node and edge compression for the supernode graph.
- Formulate an objective of clustering, which reduces the query answer time of BANKS system
- Test Modularity-Weight Prioritised BFS Algorithm.

### Extra Slides

K ロ > K d > K 글 > K 글 > L 글 → O Q Q +

Objective: discover the enclosing community of a given cohesive "seed set" of nodes, that has small conductance

- Extended Nibble algorithm for a set of start nodes
- Examines only a small portion of the entire graph
- Intuition: for a random walk that begins from the seed nodes, much of the walk will be contained in the cluster. As soon as we move outside the cluster, the probability will fall, revealing the cluster boundary.

Define:

The initial probability distribution  $p_0$  is set to  $\psi_{\mathsf{S}}$ :

$$
\psi_{\mathcal{S}} = \left\{ \begin{array}{ll} d(x)/\text{Vol}(\mathcal{S}) & \text{if } x \in \mathcal{S} \\ 0 & \text{otherwise} \end{array} \right.
$$

Random walk transition matrix, M as  $1/2(I + AD^{-1})$ 

## Clustering using Seed Sets II

### Algorithm:

- **4** Simulate the next step of the random walk to obtain the probability distribution,  $p_{t+1} = M p_t$ .
- <sup>2</sup> Sort the vertices in descending order of their degree-normalized probabilities:  $r_t(v) = p_t(v)/d(v)$ .
- <sup>3</sup> For the truncated walk, set the probability on any vertex for which  $r_t(v) \leq \epsilon$  to 0, where  $\epsilon$  is a constant, called the threshold.
- $\bullet$  Let  $v_i^t$  be the  $i^{th}$  vertex after sorting, such that  $r(v_i^t) \geq r(v_{i+1}^t)$ . Then, this ordering defines a collection of sets  $S_0^t,...,S_J^t$ , where  $\mathcal{S}_j^t = \{\mathit{v}_i^t|1\leq i\leq j\},$  and  $J$  is the number of vertices with nonzero values of  $p(u)/d(u)$ .
- $\bullet$  Each of the sets  $S^t_j$ , are tested for a good community.
- <sup>6</sup> If none of the sets qualify as a good community, then the random walk is continued, from step 1 onwards.

### Good seed sets:

- $\bullet$  Seed set S for a community C which has a small conductance, if the amount of probability that has escaped from  $C$  after  $T$  steps, is not much larger than  $\phi(C)$  T.
- Any set that is fairly large and nearly contained in the target community.
- Sets chosen randomly from within a target community.

### Advantages:

- Explores only local locality.
- Can find nested clusters that enclose the seed set.

Disadvantages: Selection of the seed set: identify the target cluster set initially, and choose nodes randomly from it, to form the seed set.

Definitions and Mathematical Notations: Define:

$$
bal(S) = \frac{Vol_V(S)}{Vol_V(V)}
$$

For the subgraph of G induced by a subset of the vertices  $W \subseteq V$ ,  $(S \subseteq W)$  define:

$$
Vol_W(S) = \sum_{v \in S} |w \in W : (v, w) \in E|
$$

$$
\partial_W(S) = \sum_{v \in S} |w \in W - S : (v, w) \in E|
$$

$$
\Phi_W(S) = \frac{|\partial_W(S)|}{\min(\text{Vol}_W(S), \text{Vol}_W \overline{S})}
$$

K ロ > K @ > K 할 > K 할 > 1 할 > 0 Q Q <

## Clustering using Nibble Algorithm II

Also,

$$
\chi_S(x) = \begin{cases} 1 & \text{for } x \in S \\ 0 & \text{otherwise} \end{cases}
$$

$$
\psi_S(x) = \begin{cases} d(x)/\text{Vol}_V(S) & \text{for } x \in S \\ 0 & \text{otherwise} \end{cases}
$$

*Walk Matrix*, 
$$
P = (AD^{-1} + I)/2
$$

where, A: unweighted graph, D: diagonal matrix with  $(d(1),...,d(n))$  on the diagonal

 $p_t^{\nu} = P^t \chi_{\nu}$ : Prob. Distrn with start vertex,  $\nu$ , after  $t$  steps The truncation operation:

$$
[p]_{\epsilon}(v) = \begin{cases} p(v) & \text{if } p(v) \geq 2\epsilon d(i) \\ 0 & \text{otherwise} \end{cases}
$$

## Nibble Algorithm

\n- $$
C = \text{Nibble}(G, v, \theta_0, b)
$$
\n- $G$  a graph,  $v$  a vertex,  $\theta_0 \in (0, 1)$ ,  $b$  a positive integer.
\n- (1) Set  $\tilde{p}_0(x) = \chi_v$
\n- (2) Set  $t_0 = 49 \ln(me^4)/\theta_0^2$ ,  $\gamma = \frac{5\theta_0}{7.7.8 \ln(me^4)}$ , and  $\epsilon_b = \frac{\theta_0}{7.8 \ln(me^4)t_0^2}$
\n- (3) For  $t = 1$  to  $t_0$
\n- (a) Set  $\tilde{p}_t = [P \ p_{t-1}]_{\epsilon_b}$
\n- (b) Compute a permutation  $\tilde{\pi}_t$  such that
\n- $\tilde{p}_t(\tilde{\pi}_t(i)) \geq \tilde{p}_t(\tilde{\pi}_t(i+1))$  for all  $i$ .
\n- (c) If there exists a  $\tilde{j}$  such that
\n- (i)  $\Phi(\tilde{\pi}_t(\{1, \ldots, \tilde{j}\}) \leq \theta_0$ ,
\n- (ii)  $\tilde{p}_t(\tilde{\pi}_t(\tilde{j})) \geq \gamma / \text{Vol}_V(\tilde{\pi}_t(\{1, \ldots, \tilde{j}\})$ , and
\n- (iii)  $5 \text{ Vol}_V(V)/6 \geq \text{ Vol}(\tilde{\pi}_t(\{1, \ldots, \tilde{j}\}) \geq (5/7) 2^{b-1}$  then output  $C = \tilde{\pi}_t(\{1, \ldots, \tilde{j}\})$  and quit.
\n- (4) Return  $\emptyset$ .
\n

Table: Pseudocode for Nibble algorithm

(ロ) (@) (할) (할) (할) (할 ) 000

C = RandomNibble(G, 
$$
\theta_0
$$
)  
(1) Choose a vertex *v* according to  $\psi_V$   
(2) Choose a *b* in 1,...,  $\lceil log(m) \rceil$  according to  
 $Pr[b = i] = 2^{-i}/(1 - 2^{-\lceil log(m) \rceil})$   
(3) C = Nibble(G, *v*,  $\theta_0$ , *b*)

Table: Pseudocode for Random Nibble algorithm

| $D$ = Partition( $G, \theta_0, p$ )                                         |
|-----------------------------------------------------------------------------|
| where $G$ is a graph, $\theta_0, p \in (0, 1)$ .                            |
| (0) Set $W_1 = V$                                                           |
| (1) For $j = 1$ to $56m$ $\lceil lg(1/p) \rceil$                            |
| (a) Set $D_j$ = RandomNibble( $G(W_j), \theta_0$ )                          |
| (b) Set $W_{j+1} = W_j - D_j$                                               |
| (c) If $Vol_{W_{j+1}}(W_{j+1}) \leq (5/6)$ $Vol_V(V)$ , then go to step (2) |
| (2) Set $D = V - W_{j+1}$                                                   |

Table: Pseudocode for Partition algorithm

K ロ > K 레 > K 코 > K 코 > 트로드 > O Q O

$$
C = \text{MultiwayPartition}(G, \theta, p)
$$
\n
$$
(0) Set C_1 = V and S = \emptyset
$$
\n
$$
(1) For t = 1 to \lceil log_{17/16}m \rceil . \lceil lg(m) \rceil . \lceil lg(2/\epsilon) \rceil
$$
\n
$$
(a) For each component C \in C_t,
$$
\n
$$
D = \text{Partition}(G(C), \theta_0, p/m)
$$
\n
$$
Add D and C - D to C_{t+1}
$$
\n
$$
(2) Return C = C_{t+1}
$$

Table: Pseudocode for Multiway Partition algorithm

#### Running Time:

Nibble:  $O(2^b ln^4(m)/\theta_0^5$  $\texttt{RandomNible}:\ O(\ln^4(m)/\theta_0^5)$ Partition :  $O(mlg(1/p)ln^4(m)/\theta_0^5)$ Multiway Partition :  $m (\lg(1/p) \lg^{O(1)}(m))/\theta^5$ If  $\mathcal C$  is the set of components returned by Multiway Partition, with probability at least  $(1 - p)$ ,  $cut - size(\mathcal{C}) \leq (\theta \log_{17/16} m \cdot \log m \cdot \log(2/\epsilon)) (m/2)$ , where  $\epsilon = min(1/16, 1/(4 \lceil \lg m \rceil))$